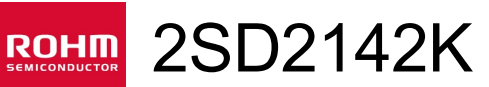

High-gain Amplifier Transistor (30V, 300mA) datasheet

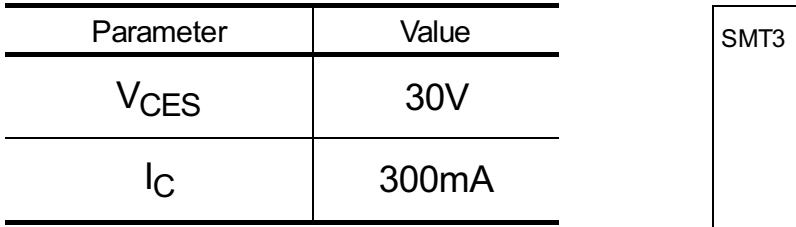

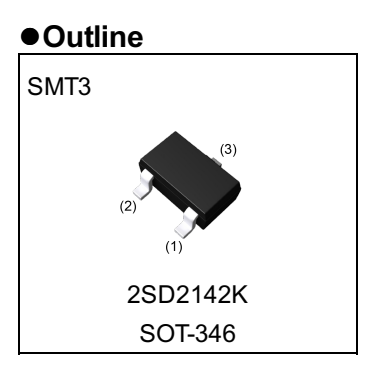

l**Inner circuit**

l**Features**

- 1) Darlington connection for a high  $h_{FE}$ .
- (DC current gain=5000(Min.)at  $V_{CE}$ =3V, I<sub>C</sub>=10mA)
- 2)High input impedance.

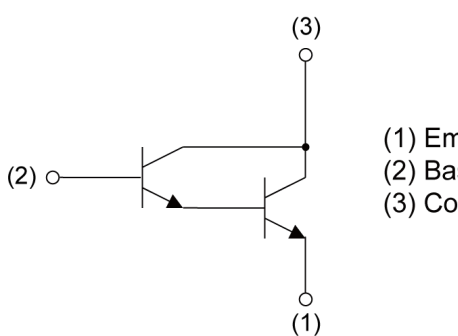

(1) Emitter  $(2)$  Base (3) Collector

#### l**Application**

High gain amplifier

#### l**Packaging specifications**

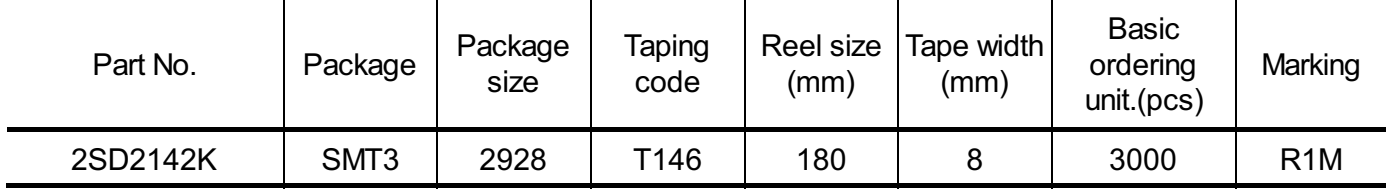

#### $\bullet$  Absolute maximum ratings ( $T_a = 25^{\circ}C$ )

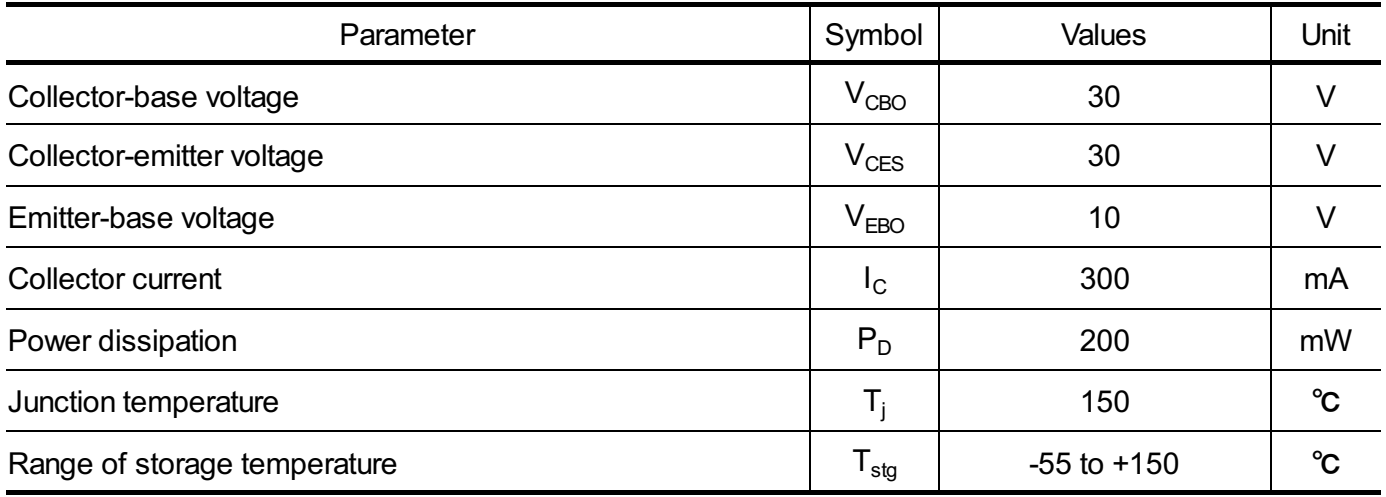

#### **e Electrical characteristics** (T<sub>a</sub> = 25°C)

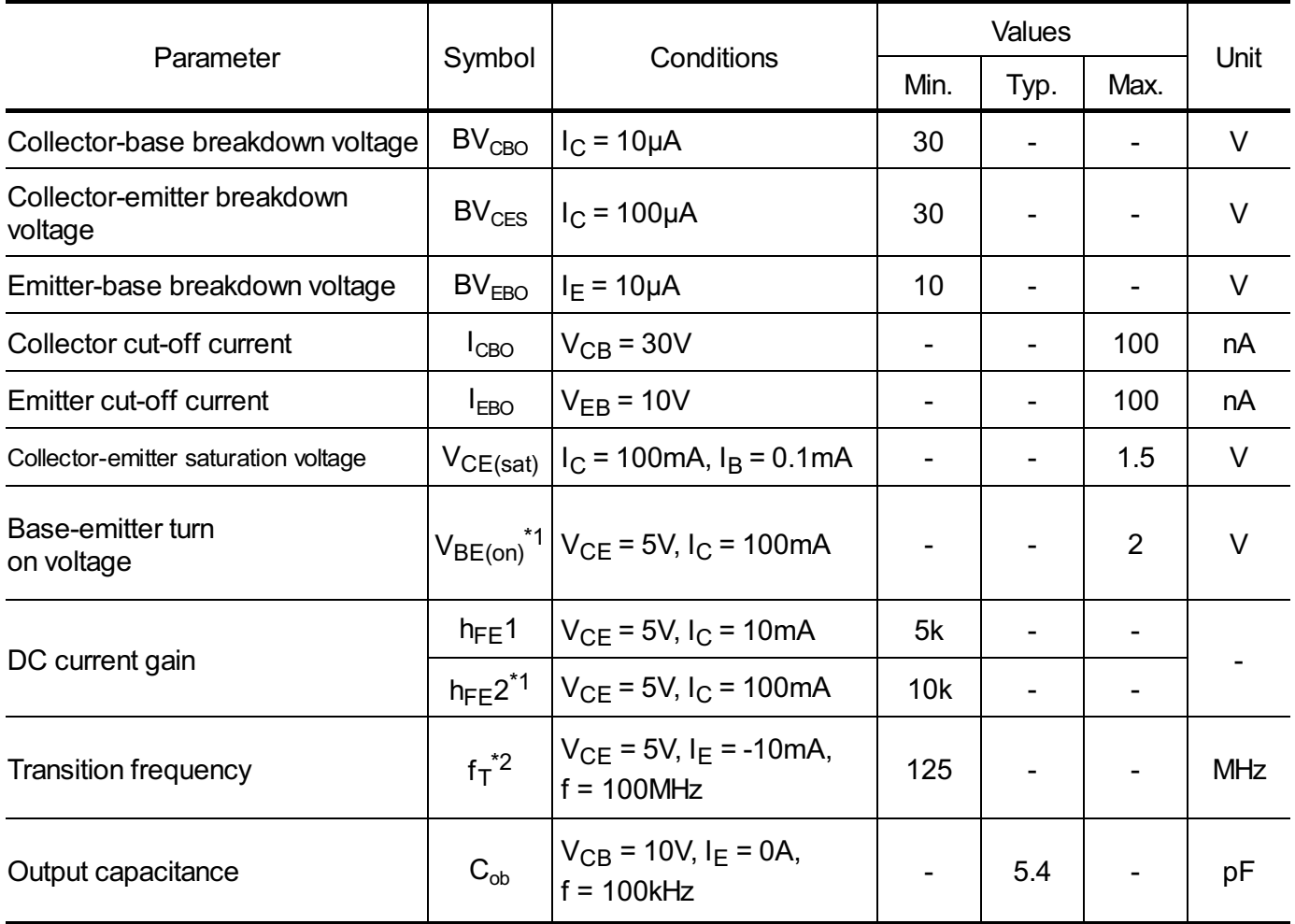

\*1 Pulse test

\*2 Characteristics of built-in transistor

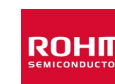

#### $\bullet$  **Electrical characteristic curves**( $T_a = 25^{\circ}C$ )

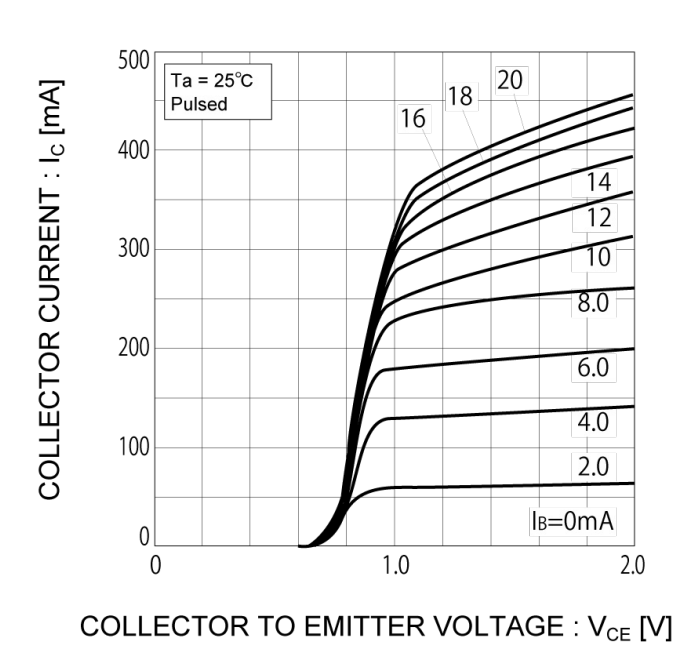

#### Fig.1 Typical output characteristics (I) Fig.2 Typical output characteristics (II)

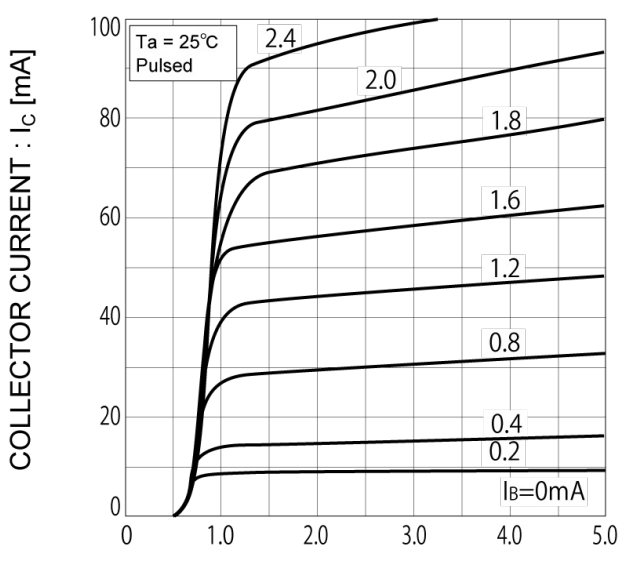

#### COLLECTOR TO EMITTER VOLTAGE : V<sub>CE</sub> [V]

### Fig.3 Base emitter 'ON' voltage vs. collector current

 $2.2$ BASE EMITTER VOLTAGE: V<sub>BE</sub>(on) (V) Ta =  $25^{\circ}$ C  $V_{CE} = 5V$  $2.0$ Pulsed  $1.8$  $1.6$  $1.4$  $1.2$  $1.0$  $0.8$  $0.6$  $0.4$  $1.0$  2.0  $5.0$  $10$ 20 50 100 200 500 1000 COLLECTOR CURRENT : I<sub>C</sub> (mA)

Fig.4 DC current gain vs. collector current (I)

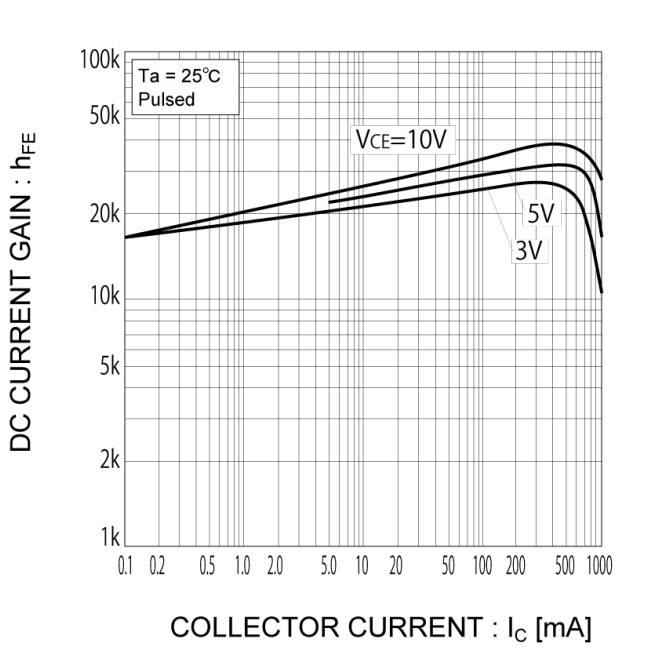

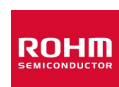

#### $\bullet$  **Electrical characteristic curves**( $T_a = 25^{\circ}C$ )

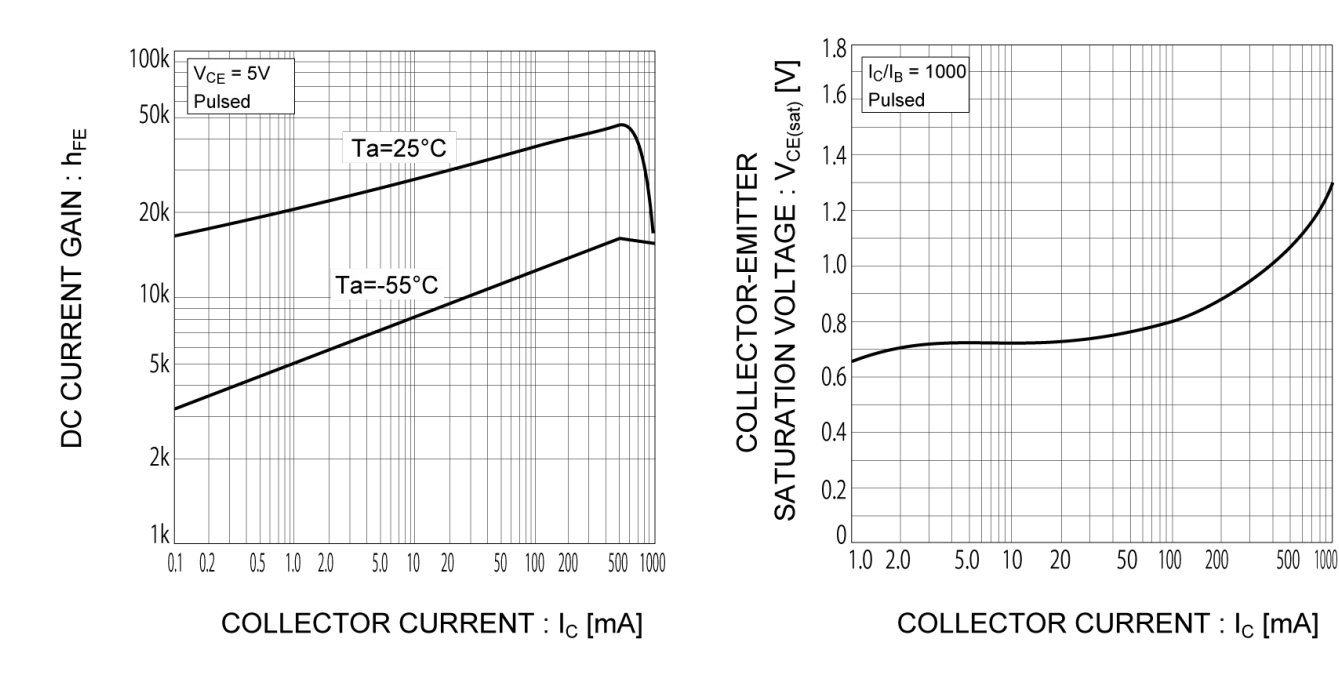

#### Fig.5 DC current gain vs. collector current (II) Fig.6 Collector emitter saturation voltage

# vs. collector current

### Fig.7 Base emitter saturation voltage vs. collector current

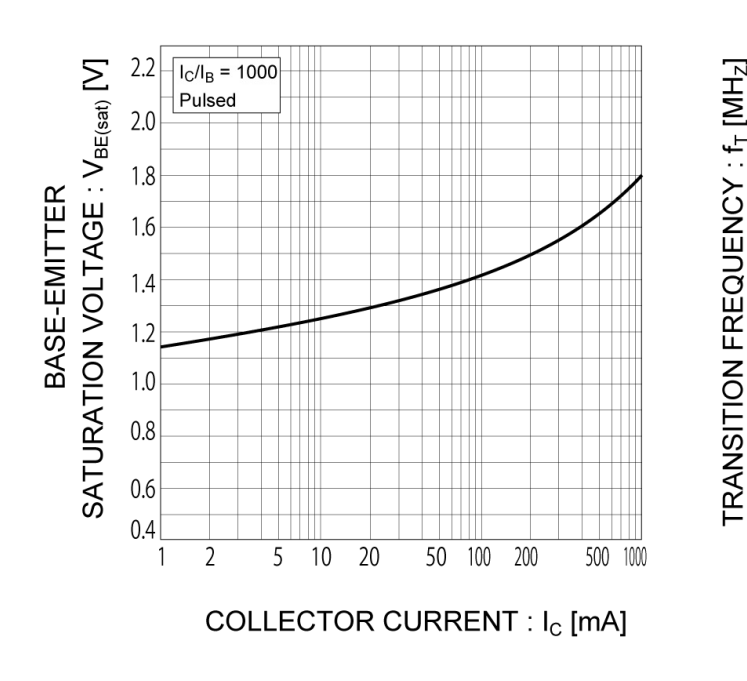

#### Fig.8 Current gain-bandwidth product vs. collector current

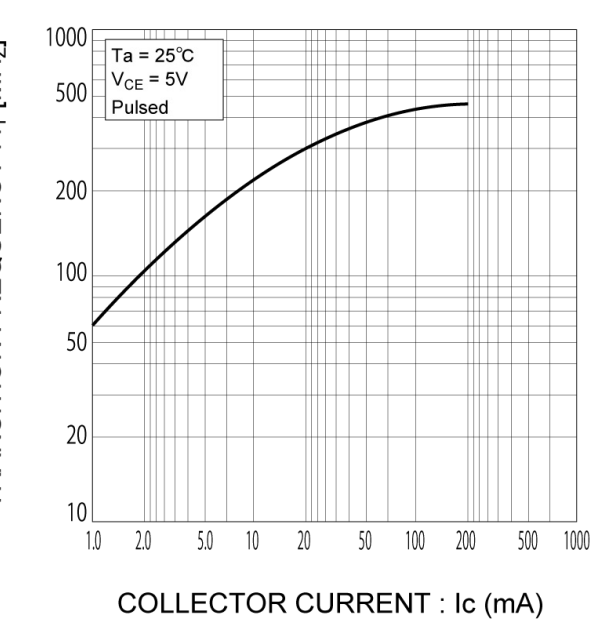

#### $\bullet$  **Electrical characteristic curves**( $T_a = 25^\circ C$ )

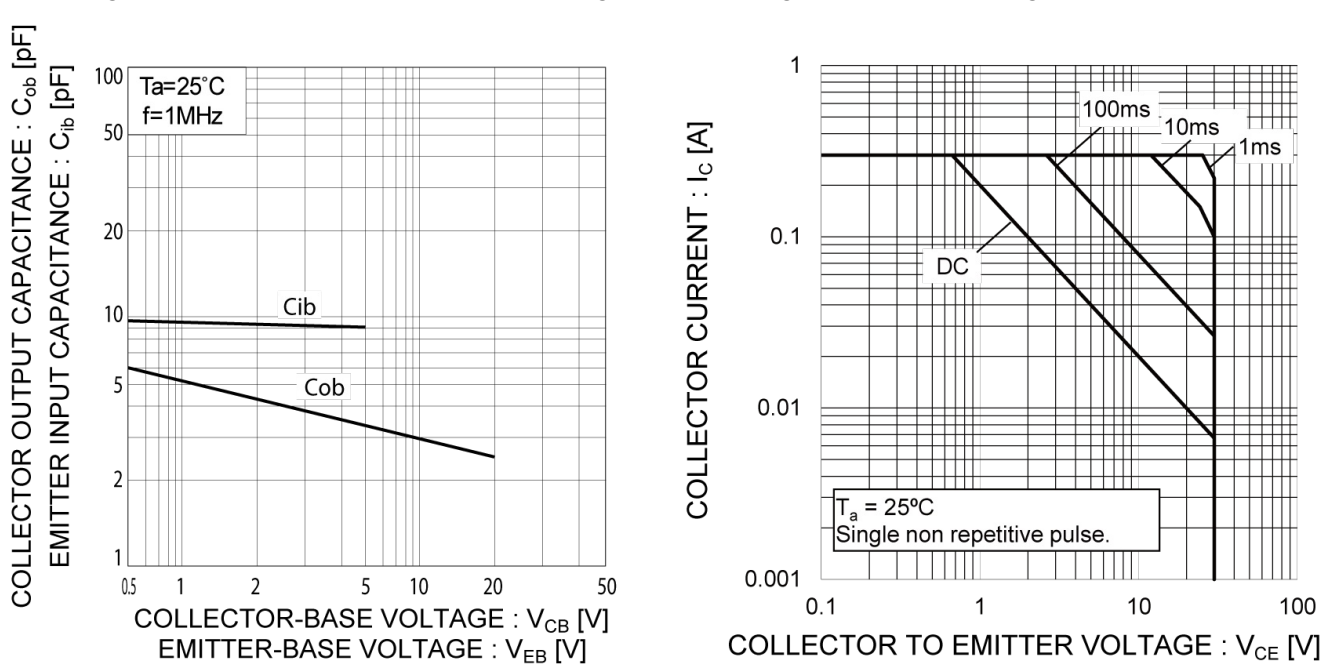

#### Fig.9 Capacitance vs. reverse bias voltage Fig.10 Safe Operating Area

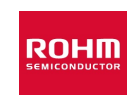

#### l**Dimensions**

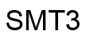

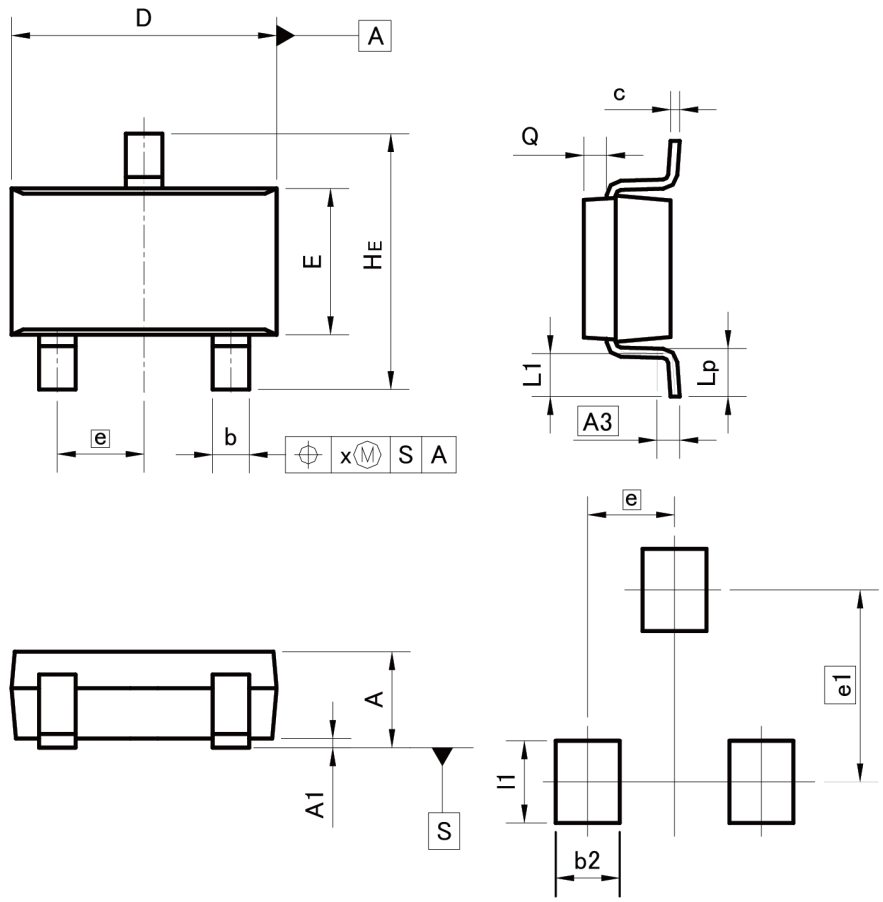

Pattern of terminal position areas<br>[Not a recommended pattern of soldering pads]

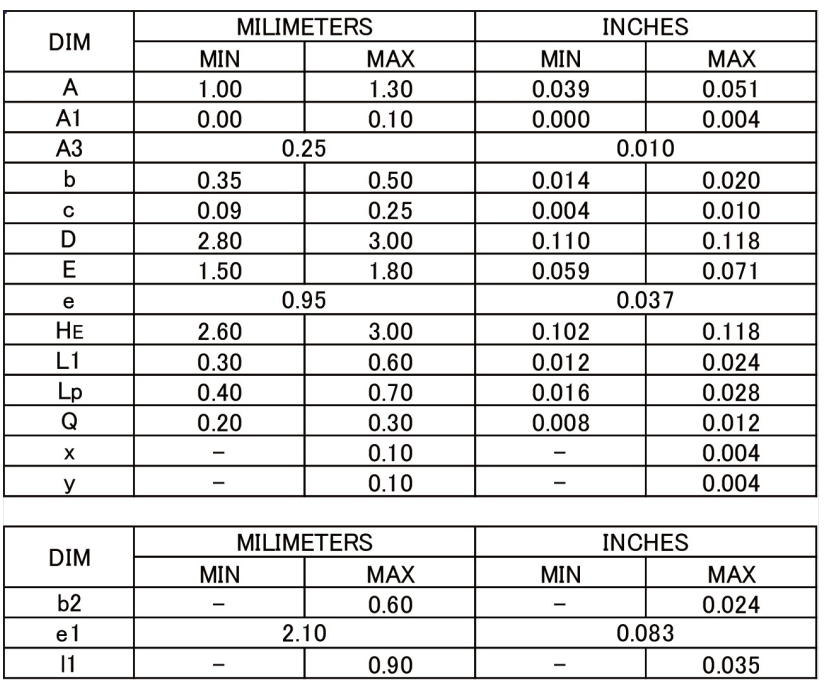

Dimension in mm/inches

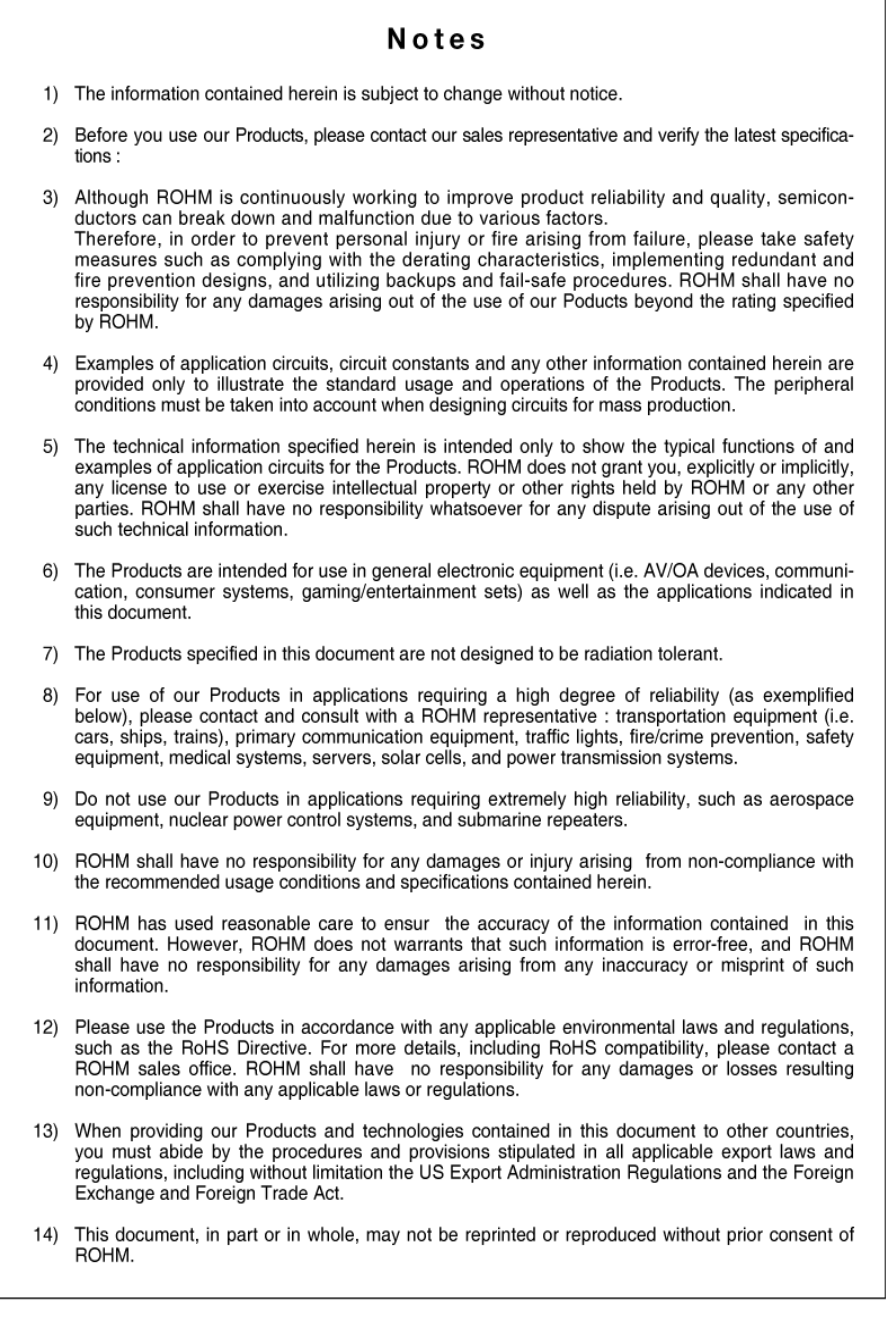

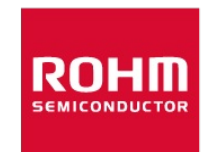

Thank you for your accessing to ROHM product informations.<br>More detail product informations and catalogs are available, please contact us.

## ROHM Customer Support System

http://www.rohm.com/contact/

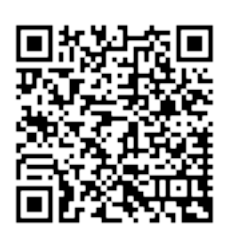

# [2SD2142K - Web Page](www.rohm.com/web/global/products/-/product/2SD2142K?utm_medium=pdf&utm_source=datasheet)

**Buy** 

[Distribution Inventory](http://www.rohm.com/web/global/distribution/-/dinventory/2SD2142KT146/sample/0?utm_medium=pdf&utm_source=datasheet)

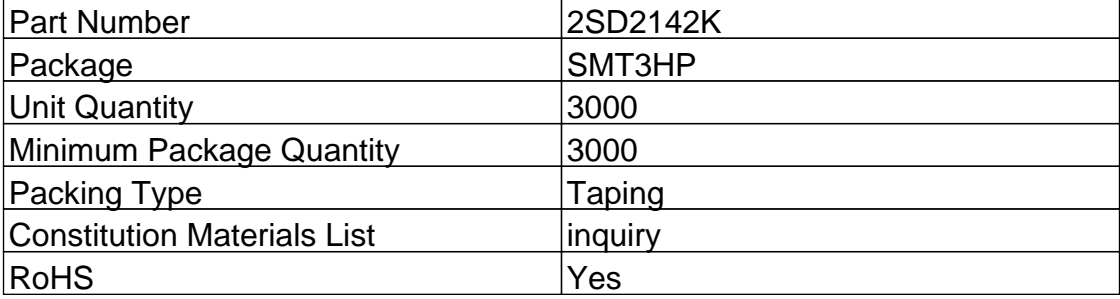